**Diplomarbeitsthema:**

# **Integration lokaler Daten in iFuice**

Bearbeiter: Sarah Gebhardt Betreuer: Andreas Thor

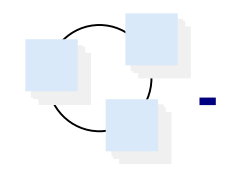

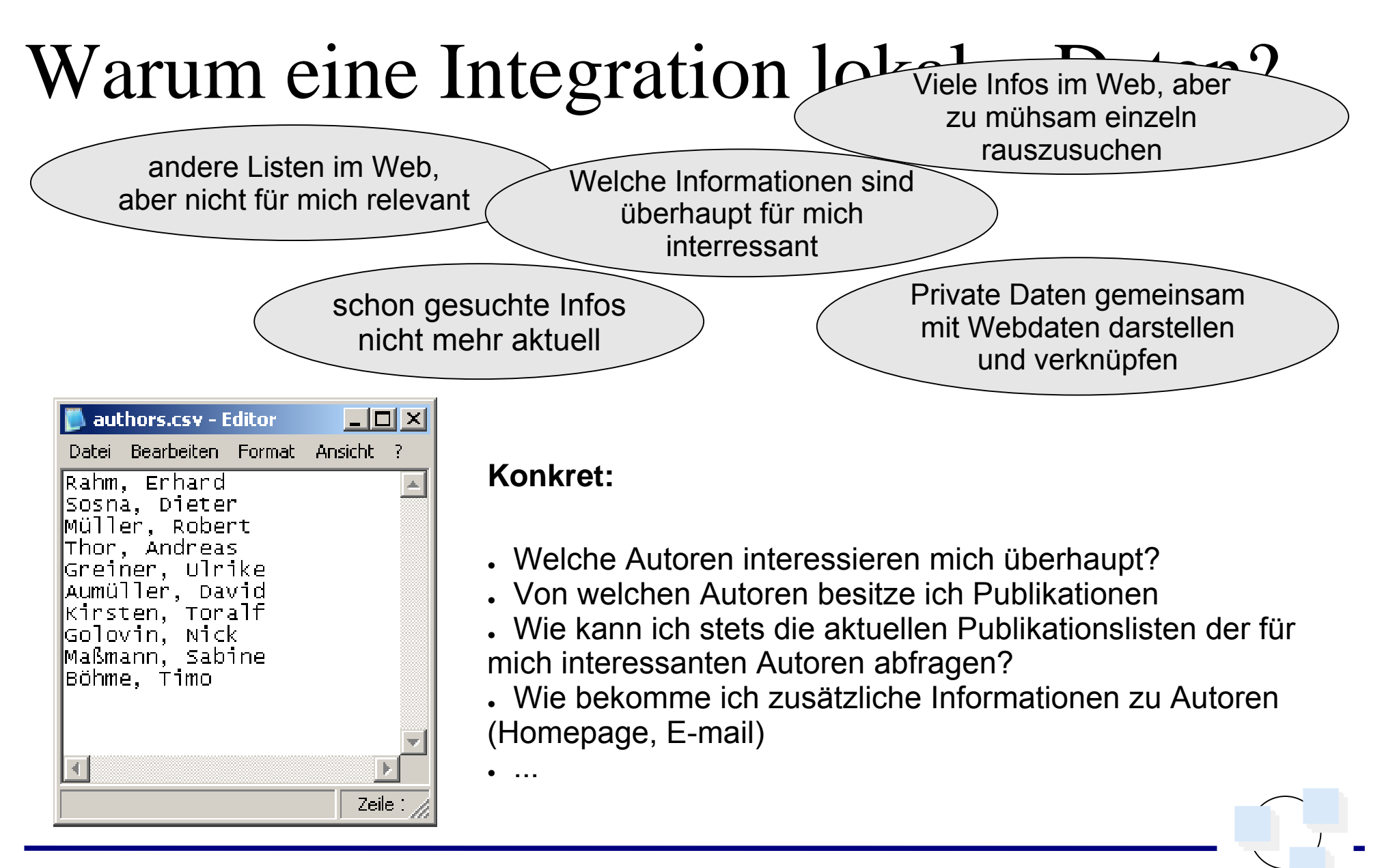

# Überblick

**1. Motivation**

### **2. iFuice**

- **Kurzeinführung**
- **3. Architektur**
	- **Lokale Datenquellen**
	- **Wrapper**
	- **Extractor**
	- **Manipulator**
- **4. Beispiel**
- **5. Zusammenfassung / Ausblick**

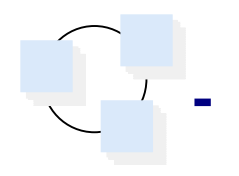

# iFuice

### Information Eusion utilizing Instance Correspondences and Peer Mappings

### **Integrationsplattform**

- Datenquellen durch Mappings verbunden
- Mappings durch Mediator gesteuert
- High-Level-Operatoren

### **Siehe Paper und Vortrag von Herrn Andreas Thor**

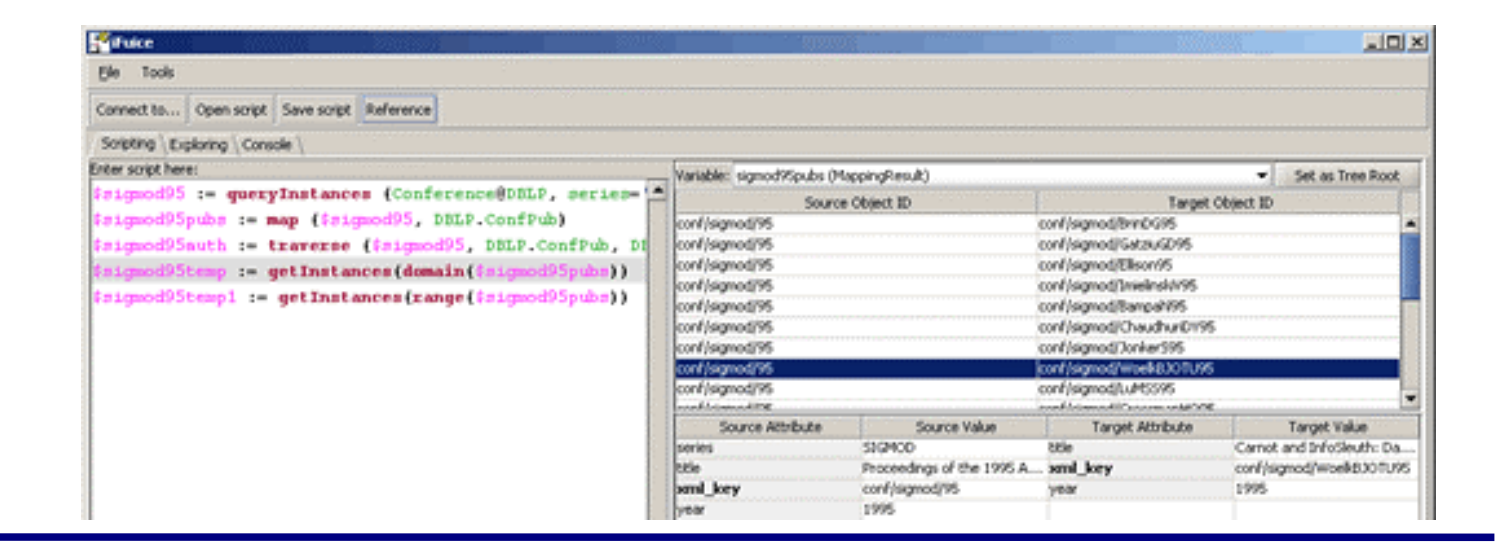

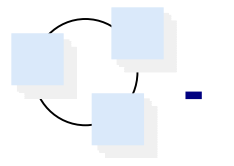

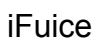

#### Datenstruktur in iFuice**Physische Datenquellen (Physical Data Sources - PDS)** Webdaten (DBLP), lokale Daten (Dateien) Aufgeteilt in logische Datenquellen **Logische Datenquellen (Logical Data Sources - LDS)** definiert durch eine PDS und einen Objekttyp  $\Box$  enthalten Objektinstanzen **Objektinstanzen (Object Instances)** beziehen sich auf ein Objekt der realen Welt besitzen eine Menge von Attributen □ ein Attribut entspricht einer eindeutigen ID DBLP**PublicationAuthor Conference**Name: *Generic schemamatching with Cupid* URL: *http://vldb.org...* Conference: *VLDB 2001*Authors: *Jayant Madhavan, Philip A. Bernstein, Erhard Rahm* **PublicationDBLP**

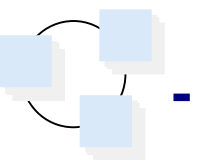

#### iFuice

# Mappings

**Gerichtete Beziehung zwischen LDS**

**Metadaten: Bedeutung des Mappings**

- **Semantische Mapping Typen**
	- **z.B. "publications of author" (PubAuth)**
- **Same Mappings vs. Association Mappings**
	- **same = "Gleichheitsbeziehung" zwischen PDS**
	- **e.g. LocalAuthors (id)** → **DBLP authors (id)**

### **Instanzdaten: Instanzkorrespondenzen**

Materialisiert: Mappingtabellen (z.B. XML-Datei)

On-the-fly: Ergebnis einer Berechnung (z.B. durch einen Web-Service)

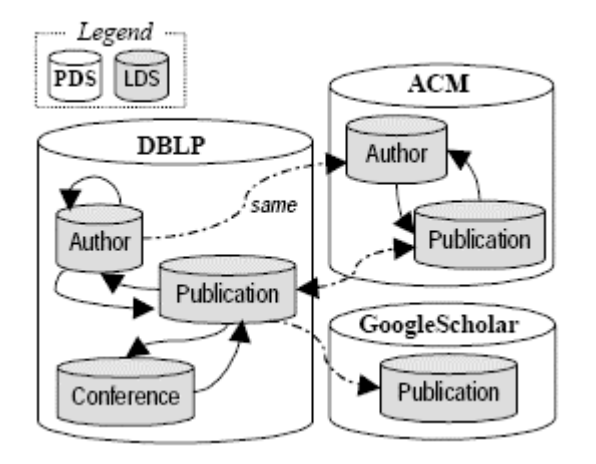

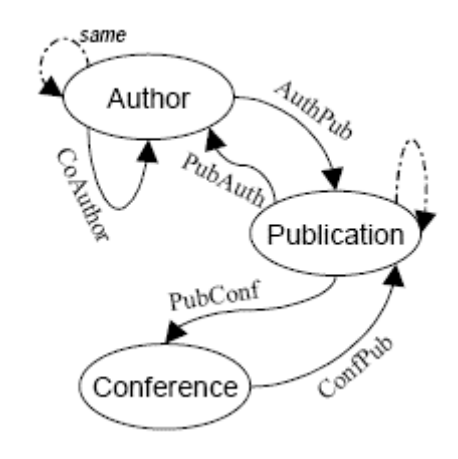

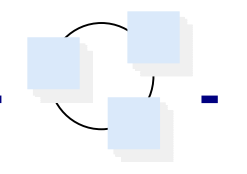

# Typische lokale Datenquellen

### **Unstrukturierte Daten**

- □ PDF, Word, PowerPoint
	- Informationen: Publikationen, Berichte, Präsentationen, Skripte

### **Semistrukturierte Daten**

- E-mails
	- Informationen: Korrespondenzen, Informationen (z.B. Name <-> E-mail Adresse)

### **Strukturierte Daten**

- Excel-Tabellen, CSV, Adressbücher
	- Informationen: Listen von Objekten mit ihren Informationen, Verbindungen zwischen Objekten in z.B. Kreuztabellen (Objektkorrespondenzen)

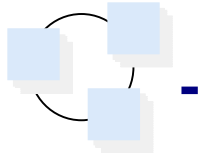

# Anforderungen

### **Finden / Extraktion**

lokale Datenquellen suchen / durchsuchen und Daten extrahieren

### **Manipulation**

 $\Box$  extrahierte und importierte Daten bearbeiten

### **Export / Import**

Objektinstanzen u. Mappings, Format kompatibel mit iFuice (XML)

### **Aufbau**

□ modular, erweiterbar

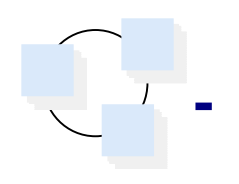

#### Architektur

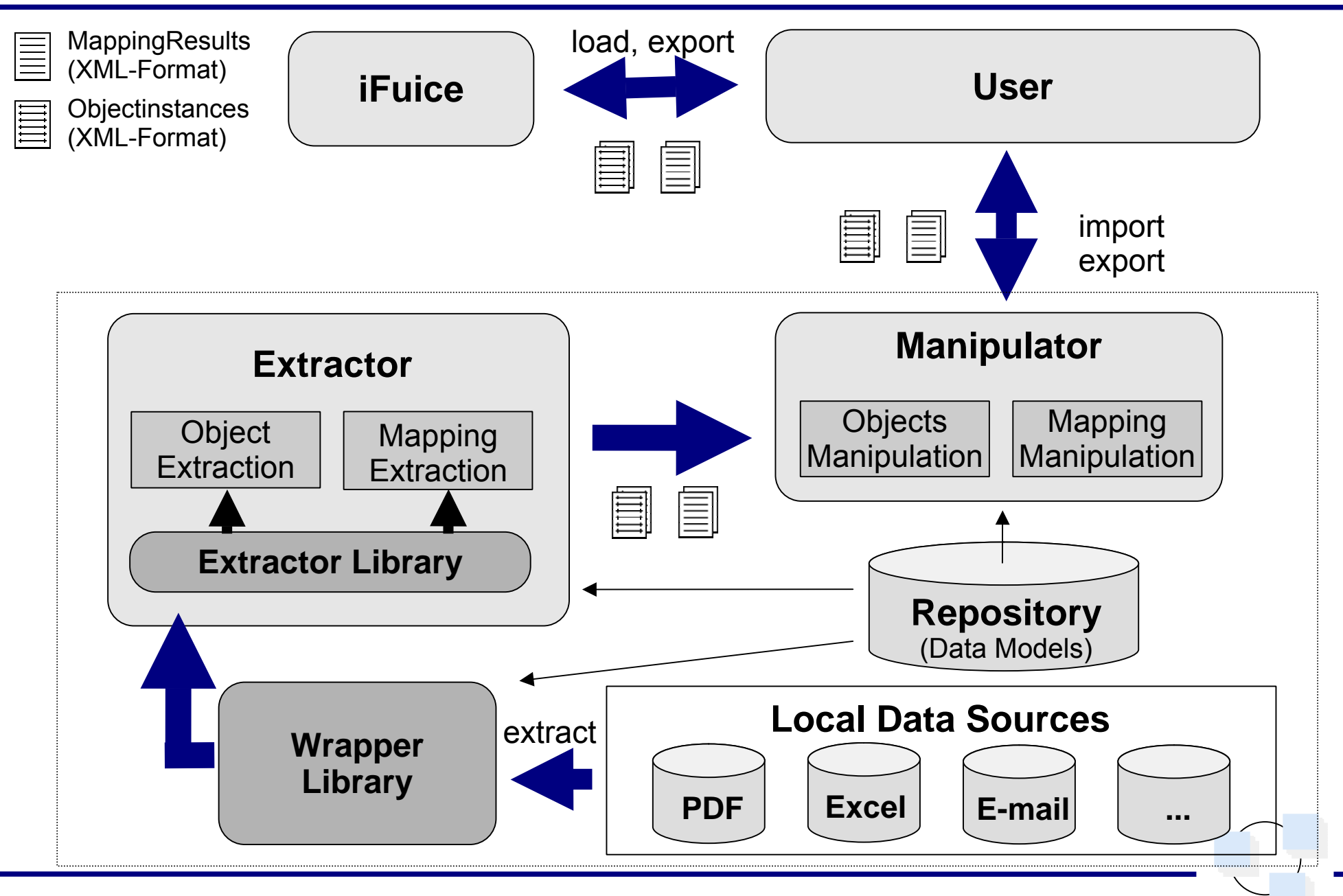

# Wrapper Library

### **Wrapper Module zur Aufbereitung für Extractor**

- lokale Daten auslesen / umwandeln
- jeweils einheitliches Zielformat
	- z.B. CSV, Excel, Calc (OO) -> einheitliches Tabellenformat
- ein Extractor Modul für mehrere Formate

### **Probleme**

- wie kommt man an Daten
	- Verzeichnis lesen, Datei lesen, Desktop Search (Google Desktop Search)
- Format der Daten
	- offengelegt (PDF), nicht offengelegt (Excel, Word), Bibliotheken
- Struktur

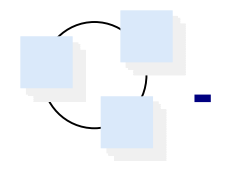

## Wrapper Library (Fortsetz.)

### **PDF Wrapper Modul**

- Finden von PDF-Dateien über GDS / Angabe von Verzeichnis
- Grundlage PostScript, originalgetreue Darstellung, Druckausgabe, plattformunabhängig

Probleme:

- Struktur, Passwortschutz, gescannte PDFs
- existierende Bibliotheken:
	- frei: pdftohtml, **Pdfbox**, xpdf, itext, ..., kommerziell: Adobe SDK, JPedal, ...
- Erweiterung Text-Extrahierungs-Klasse von Pdfbox
	- fontsize, font-family, text-align, position
- $\Box$  Ergebnis für Extractor
	- Menge von Line-Objekten, die TaggedText-Objekte enthalten

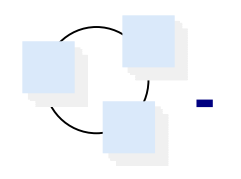

## Wrapper Library (Fortsetz.)

### **Excel Wrapper Modul**

- einzelne Datei einlesen
- Probleme:
	- kein öffentliches Format -> viele nicht unterstützte Objekte
- existierende Bibliotheken:
	- frei: POI, **JExcel**, Open Office, ..., kommerziell: Microsoft Excel, ...
- $\Box$  Ergebnis für Extractor
	- Tabellen-Objekt mit Row- und Cell-Objekten

#### **Vorteil Wrapper Library**:

solange Schnittstellenformat zu einem Extractor Modul erzeugt wird, ist Implementierung des Wrapper Moduls egal

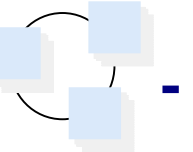

# Extractor Library

### **Extractor Module zum Extrahieren von Daten**

- extrahieren von Objektinstanzen und Mappings aus Wrapper Extractor Schnittstellenformat
- □ Benutzerinteraktion
- Umwandlung in Manipulator Schnittstellenformat
- Implementierung egal, wenn entsprechende Schnittstellenformate eingehalten

### **Probleme**

 $\Box$  Datenspezifisch

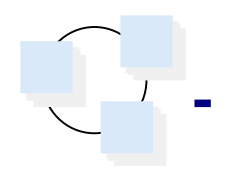

## Extractor Library (Fortsetz.)

### **PDF Extractor Modul**

- Extrahieren von Titeln und Autoren
	- aufgrund Position, Größe, Abstand, Ausrichtung, Stil
- Probleme:
	- Reihenfolge der Elemente, Kodierung, Vielfältigkeit
- □ Ergebnisse:
	- Qualität abhängig von Domäne, Kodierung

### **Table Extractor Modul**

- Einfache Tabelle -> Objektinstanzen, Kreuztabelle -> Objektinstanzen + Mappings
- □ Benutzerinteraktion
	- Bedingungen für Mappings (z.B. regulärer oder arithmetischer Ausdruck)

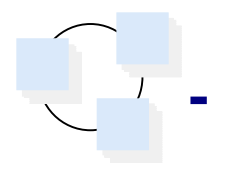

# Manipulator

### **Aufbereitung Objektinstanzen...**

### **Objekte**

- sortieren, filtern, löschen, einfügen
- **Attribute**
	- **löschen, hinzufügen, editieren**

### und Mappings

- **Mappings löschen, hinzufügen sortieren**
- **Gruppieren nach PDS**
- **LDS bearbeiten, Attribute editieren**

### Import / Export zu iFuice

- **Datenformat: XML-Datei**

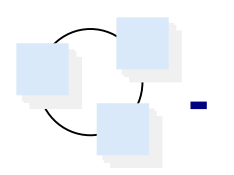

## Schnittstelle zu iFuice

### **XML-Austauschformat für Objectinstances**

```
<OBJECTINSTANCES objecttype="Authors" datasource="FavAuthors" idattribute="id">
<OBJECT> <DISPLAYVALUE>Erhard Rahm</DISPLAYVALUE><ATTRIBUTE><NAME>id</NAME><VALUE>ld34</VALUE></ATTRIBUTE><ATTRIBUTE><NAME>Last Name</NAME><VALUE>Rahm</VALUE></ATTRIBUTE><ATTRIBUTE><NAME>First Name</NAME><VALUE>Erhard</VALUE></ATTRIBUTE></OBJECT></OBJECTINSTANCES>
```
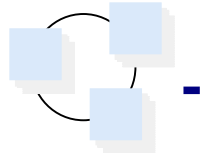

## Schnittstelle zu iFuice (Fortsetz.)

### **XML-Austauschformat für MappingResults**

<MAPRESULT inputdatasource="**FavAuthors**" inputobjecttype="**Authors**" inputidattribute="**id**" outputdatasource="**DBLP**" outputobjecttype="**Authors**" outputidattribute="**key**">

```
<MAP confidence="0.907071"> 
  <OBJECT datasource="FavAuthors"><DISPLAYVALUE>Erhard Rahm</DISPLAYVALUE>...</OBJECT> <OBJECT datasource="DBLP"><DISPLAYVALUE>Rahm:Erhard</DISPLAYVALUE>...</OBJECT></MAP></MAPRESULT>
```
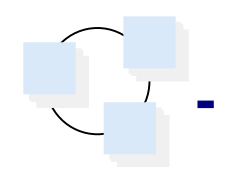

#### Integration lokaler Daten in iFuice Diplomarbeitsthema

#### Beispiel

## Was haben für mich interressante Autoren publiziert? **Lokale Daten extrahieren**

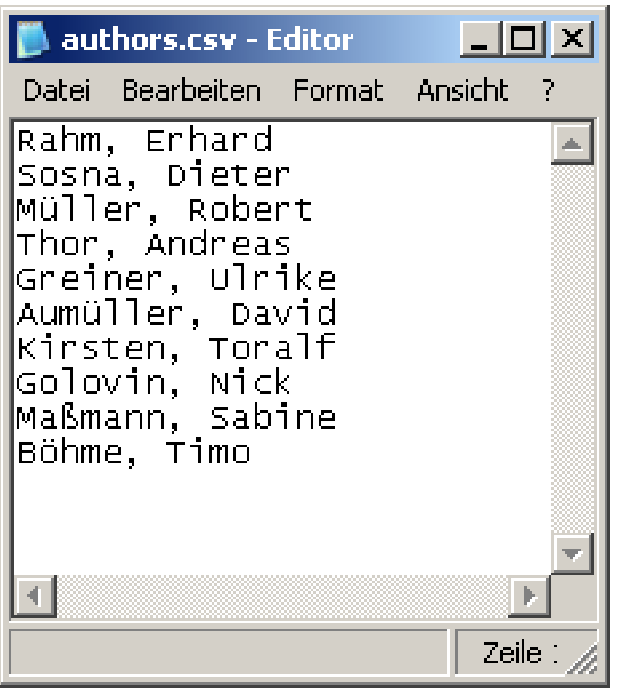

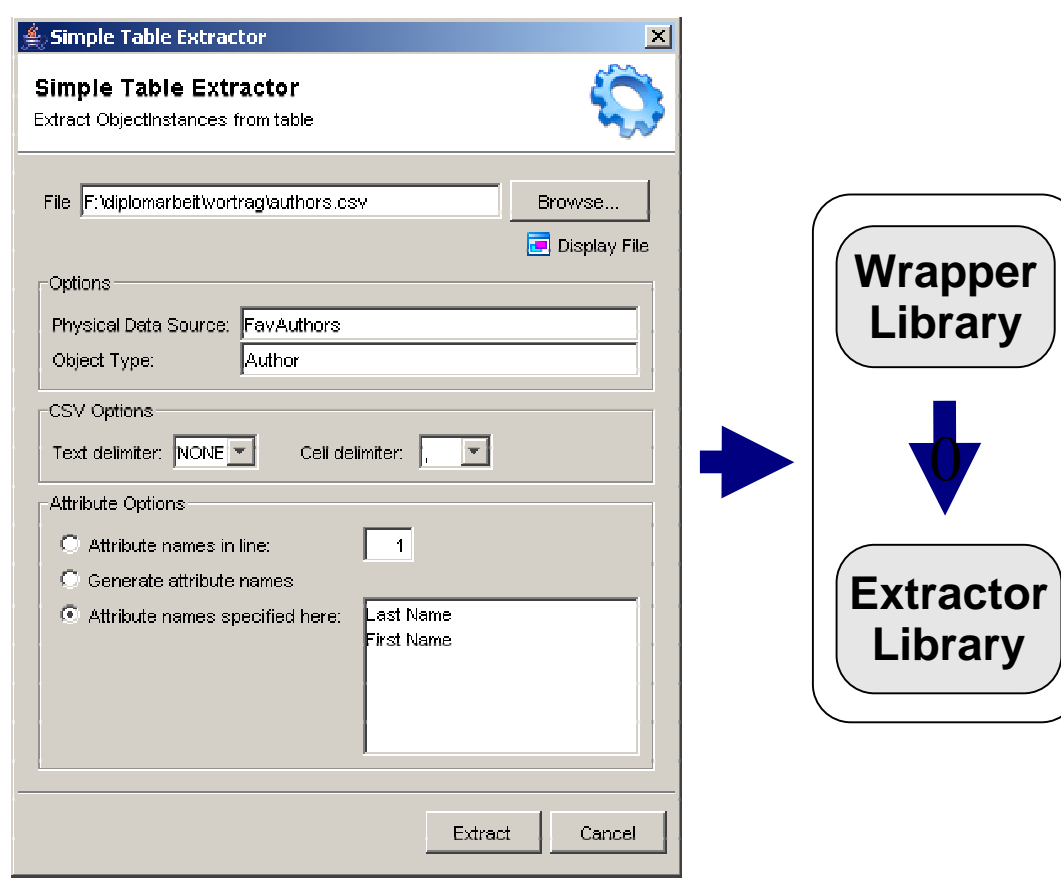

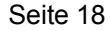

#### Integration lokaler Daten in iFuice Diplomarbeitsthema

### Beispiel

### Was haben für mich interressante Autoren publiziert? (Fortsetz.) **Lokale Daten aufbereiten**

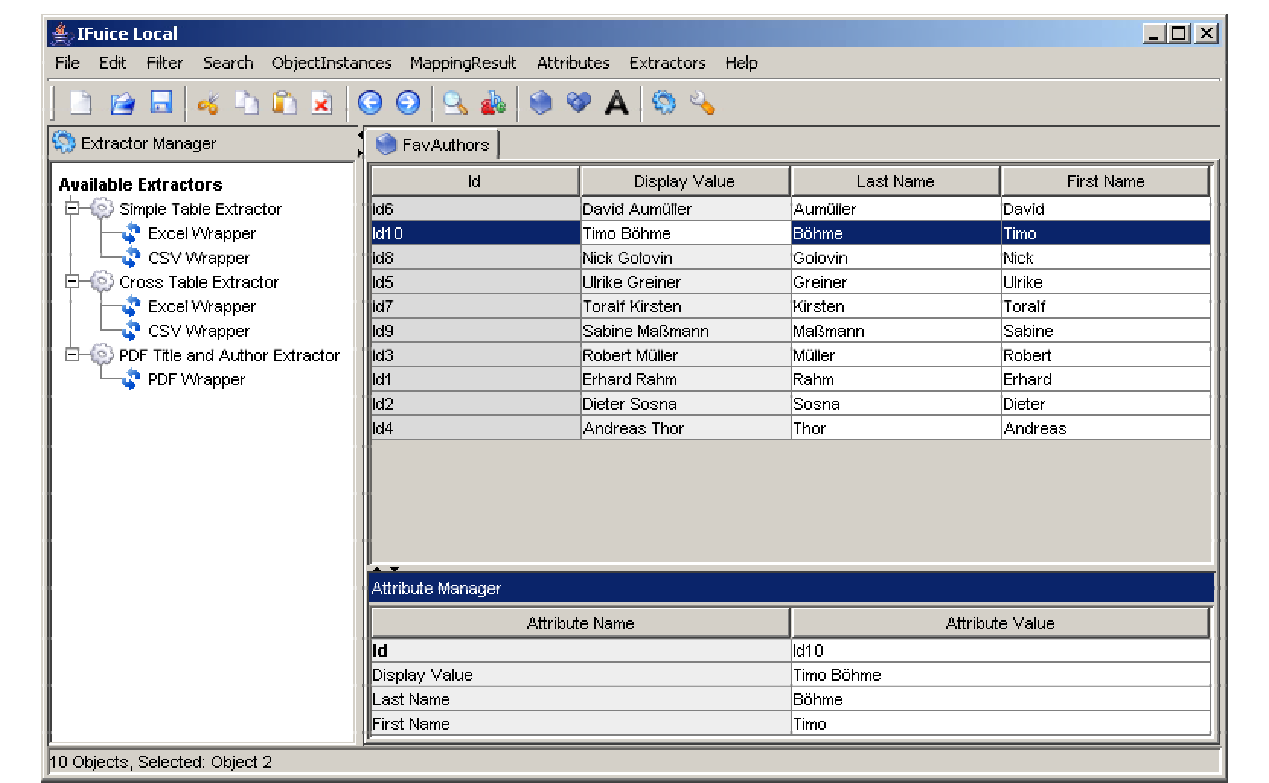

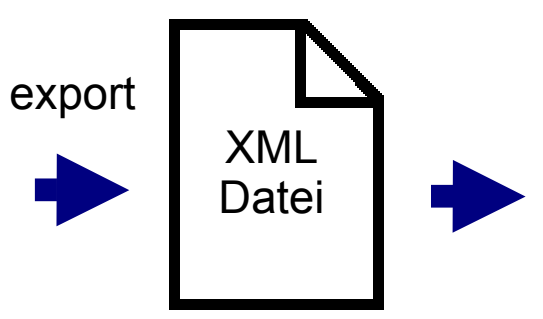

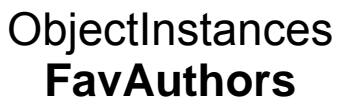

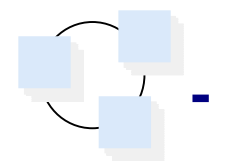

## Was haben für mich interressante Autoren publiziert? (Fortsetz.) **Mapping EINMAL erzeugen: Lokale Autoren -> DBLP**

 $\Box$  \$FavAuthors := loadInstances(Author@FavAuthors) \$FavAuthorsDBLP := map(\$FavAuthors, ViaGoogle2DBLP)

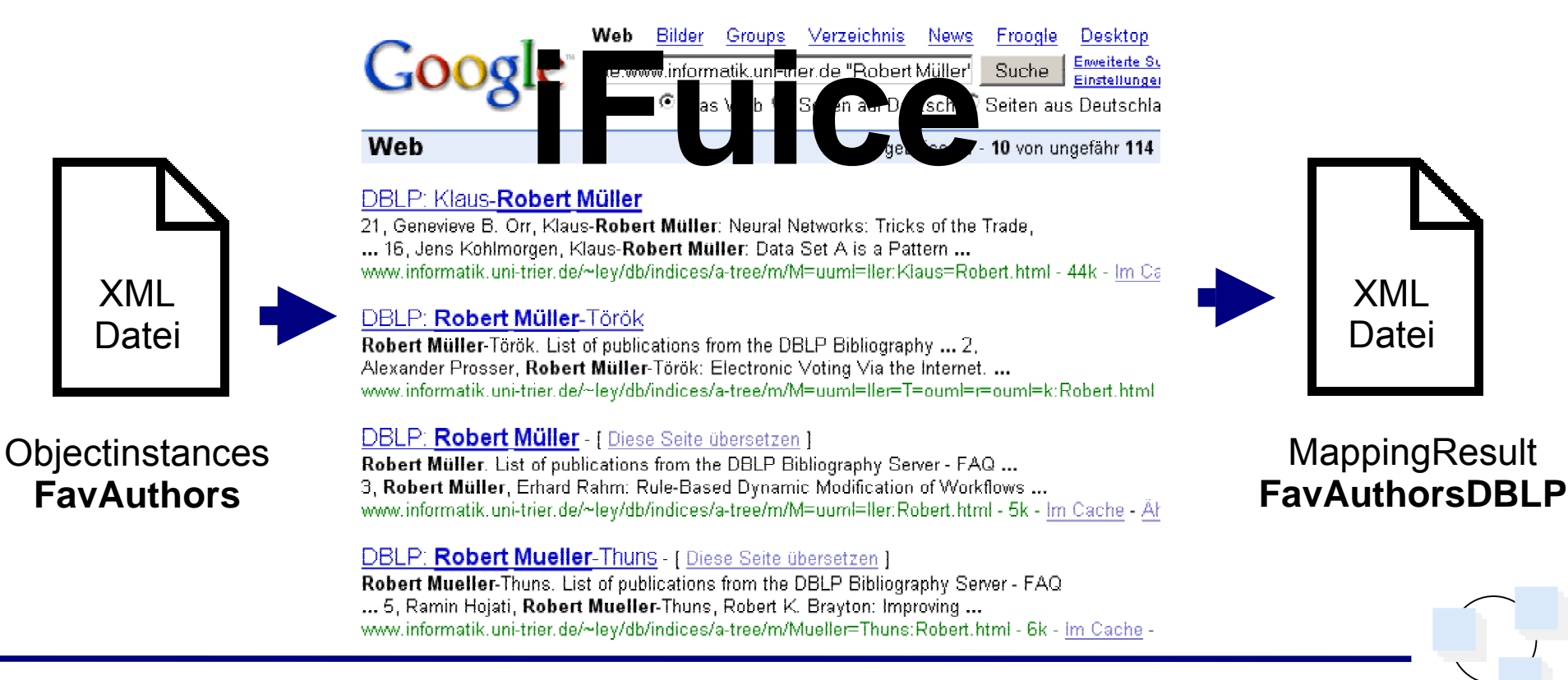

#### Beispiel 2

#### Was haben für mich interressante Autoren publiziert? (Fortsetz.) **Mappings EINMAL aufbereiten -> erzeugte Datei nutzbar für alle weiteren Anfragen an iFuice** \$FavAuthorsDBLPCleaned := loadMapResult (FavAuthors2DBLP@Local) Autoren ->\$FavPubs := map (range (\$FavAuthorsDBLPCleaned), DBLP.AuthPub) Publikationen\$Result := compose (\$FavAuthorsDBLPCleaned, \$FavPubs)**4** IFuice Local  $|D|$   $\times$ File Edit Filter Search ObiectInstances MappingResult Attributes Extractors Help 865488008800A04 FavAuthors C FavAuthors2DBLP Extractor Manager Autoren -> $\left\vert \mathbf{a}\right\vert$ **Available Extractors D-C** [Author] Sabine Maßmann **E-C** Simple Table Extractor == [Author] Massmann:Sabine Publikationen->Excel Wrapper **C** [Author] Robert Muller CSV Wrapper - [Author] Müller:Klaus Robert **Citations** Cross Table Extractor - FAuthort Müller Török:Robert XML ProelWranner -<br>FAuthorT Müller:Robert  $\mathbf{r}$  CSV Wrapper - [Author] Mueller Thuns: Robert DateiPDF Title and Author Extractor **D** [Author] Erhard Rahm **PDF** Viranner **Example: Example 14 at the Friday Prince 14 at 14 at 14 at 14 at 14 at 14 at 14 at 14 at 14 at 14 at 14 at 14 at 14 at 14 at 14 at 14 at 14 at 14 at 14 at 14 at 14 at 14 at 14 at 14 at 14 at 14 at 14 at 14 at 14 at 14 at C** [Author] Dieter Sosna └── [Author] Sosna:Dieter **C-C** [Author] Andreas Thor MappingResult Author! Thor Andreas) —— Autoren ->MappingResult FavAuthors -> DBLP DBLP -> FavAuthors FavAuthors DBLP **FavAuthorsDBLPCleaned** Attribute Manager ACMTarget Value Source Attribute Source Value Target Attribute hts. hd. Müller:Robert Disnlay Value Robert Müller Display Value Müller Robert ast Name Müller DBI P Author Website www.informatik.uni-trier First Name Robert

Beispiel 2

## *Wer publizierte als Mitglied des Programmkomitees?* **Mapping aus lokalen Daten extrahieren**

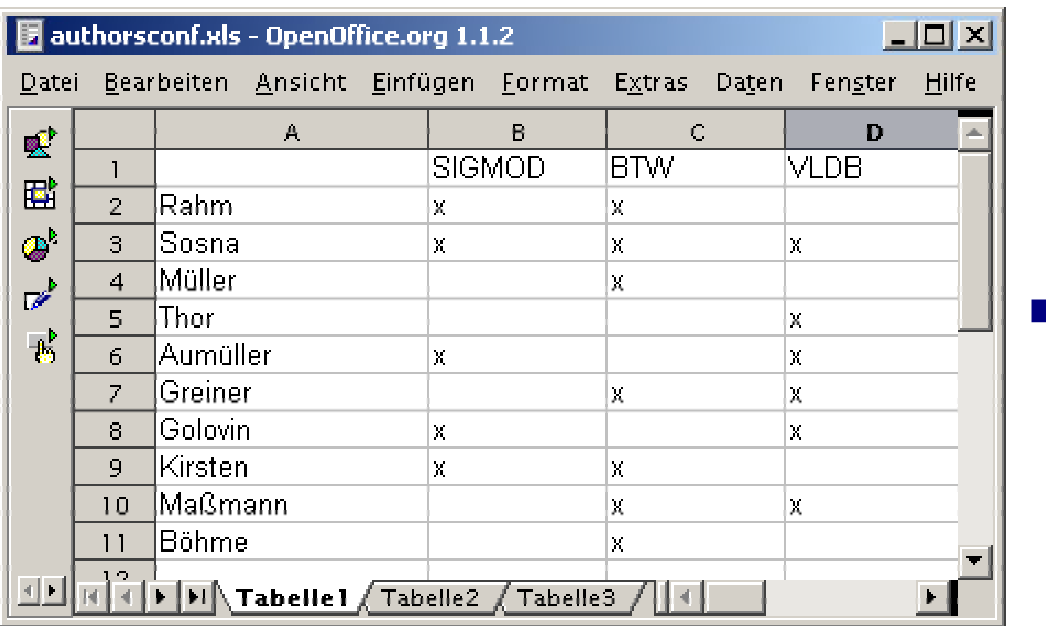

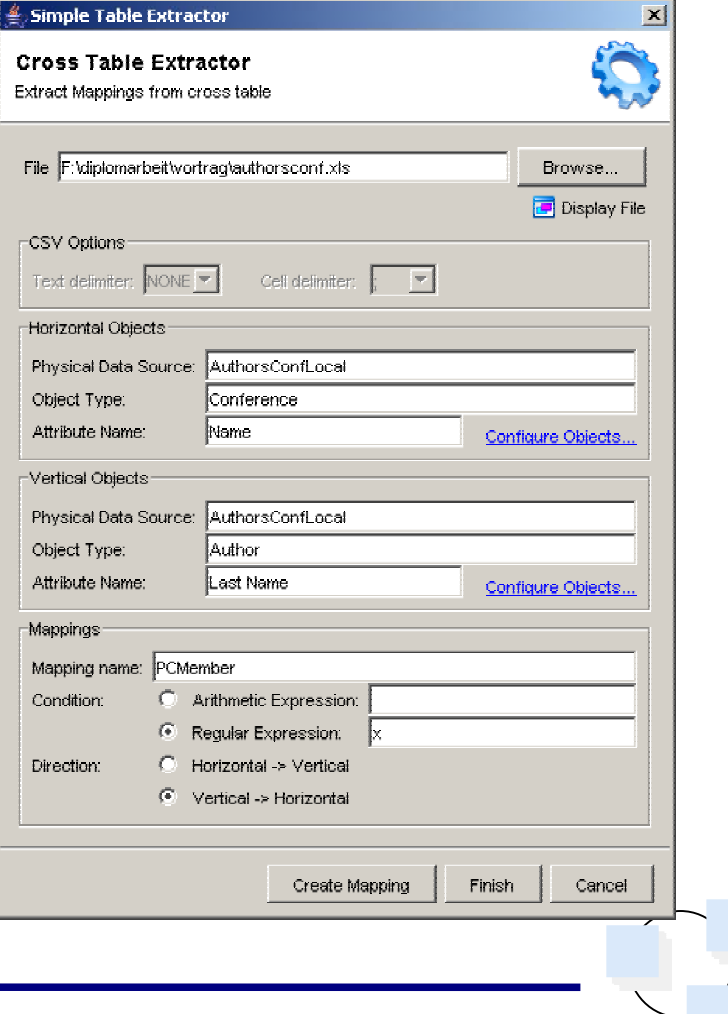

#### Beispiel 2

## *Wer publizierte als Mitglied des Programmkomitees*? (Fortsetz.) **Daten verknüpfen**

- **gewünschtes Ergebnis: Autoren, die im Programmkomitee waren und gleichzeitig publizierten**
- \$M1 := map(range (\$AuthorsDBLPCleaned), DBLP.AuthPub) \$M2 := map(range (\$ConfsDBLPCleaned), DBLP.ConfPub) \$M3 := compose(\$AuthorsDBLPCleaned, \$M1, inverse(\$M2), inverse(\$ConfsDBLPCleaned))
- Autoren -> Konferenzen in denen sie publiziert haben mit Hilfe FavAuthorsDBLPCleaned
- \$AuthorIsPCMember := intersect (\$PCMember, \$M3)

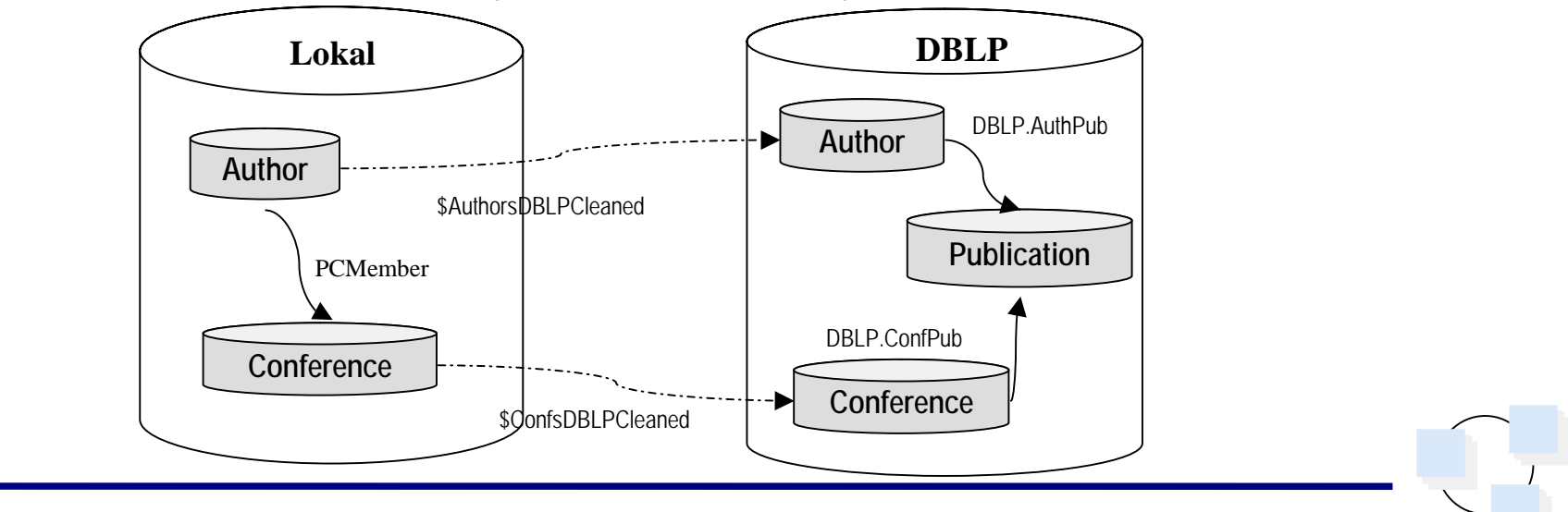

## Zusammenfassung u. Ausblick

### **Integration lokaler Daten in iFuice**

- Daten finden, extrahieren, aufbereiten
- importieren / exportieren <-> iFuice
- basierend auf Wrapper und Extractor Modulen
- □ Probleme vom Anfang gelöst
	- relevante Daten finden (z.B. Autoren, von denen man Publikationen besitzt)
	- nach einmaliger Extraktion und Aufbereitung immer aktuelle Informationen
	- Darstellung lokaler Daten zusammen mit externen Daten ...

### **Ausblick**

- neue Möglichkeiten der Extraktion lokaler Daten
- Verknüpfung des Personal Information Management mit Webdaten

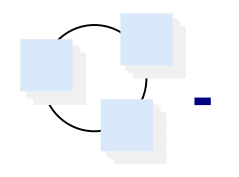